### การโอนเงินนอกงบประมาณ

้วัตถุประสงค์ : เพื่อให้การดำเนินงานเป็นไปอย่างมีประสิทธิภาพ ประสิทธิผล บรรลุวัตถุประสงค์ที่กำหนด รายงานทางการเงินถูกต้อง ครบถ้วน ทันเวลา การปฏิบัติงานเป็นไปอย่างถูกต้อง ตามกฎหมาย ระเบียบ โปร่งใส่ตรวจสอบได้และดำเนินการแล้วเสร็จตามระยะเวลาที่กำหนด

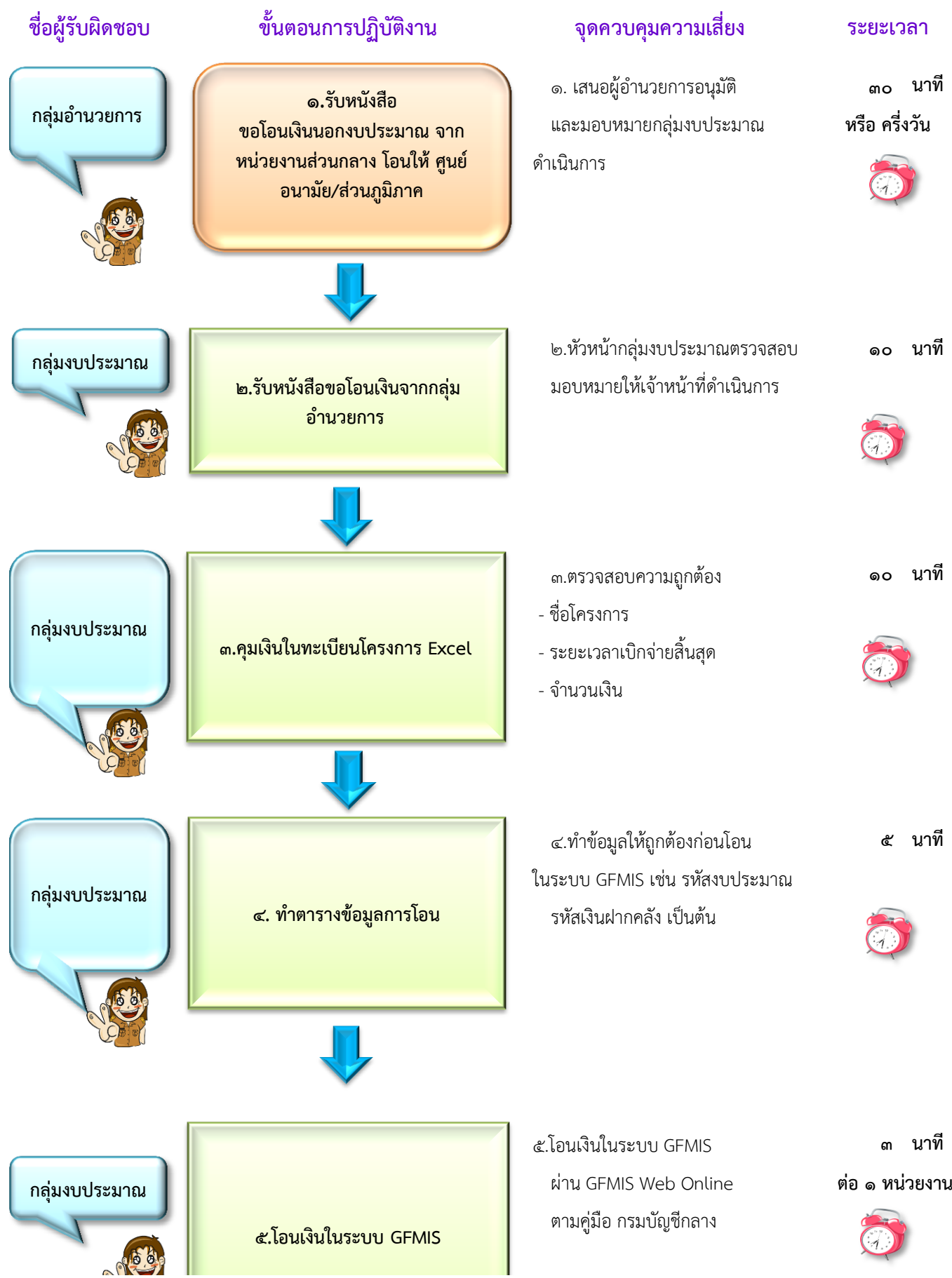

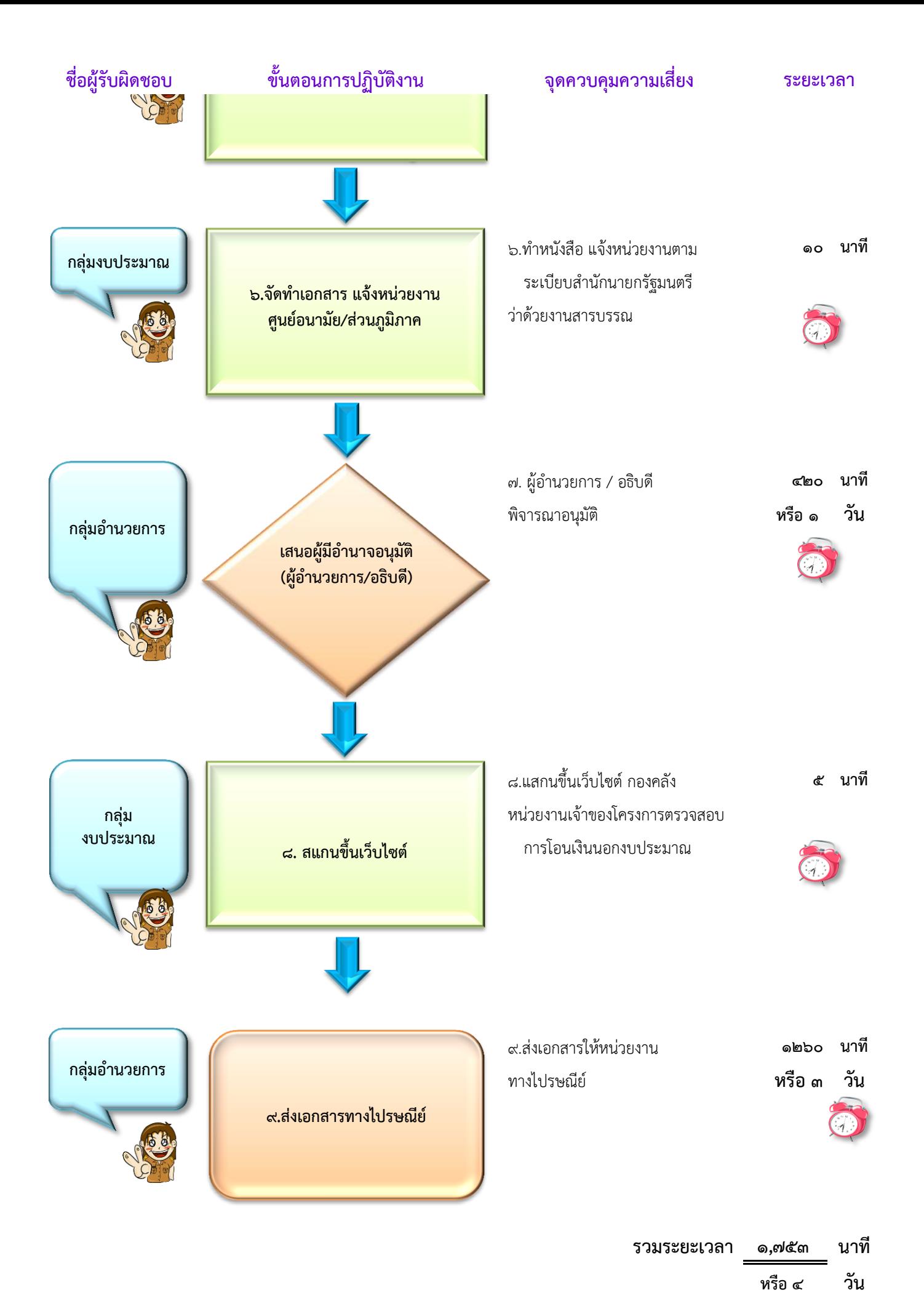

### วิธีปฏิบัติการโอนเงินนอกงบประมาณ

้วัตถุประสงค์ : เพื่อให้การดำเนินงานเป็นไปอย่างมีประสิทธิภาพ ประสิทธิผล บรรลุวัตถุประสงค์ที่กำหนด รายงานทางการเงินถูกต้อง ครบถ้วน ทันเวลา การปฏิบัติงานเป็นไปอย่างถูกต้องตาม กฎหมาย ระเบียบ โปรงใสตรวจสอบได และดําเนินการแลวเสร็จตามระยะเวลาที่กําหนด

## ึการโอนเงินนอกงบประมาณมีขั้นตอนการดำเนินงาน ๙ ขั้นตอน ดังนี้

## ์ขั้นตอนที่ ๑ รับหนังสือขอโอนเงินนอกงบประมาณ

ในขั้นตอนนี้เจาหนาที่งานสารบรรณกลุมงบประมาณ รับหนังสือขอโอนเงินนอกงบประมาณ จากกลุมอํานวยการ ผาน ผอ.กองคลังอนุมัติใหกลุมงบประมาณดําเนินการ ระยะเวลาดําเนินการประมาณ ๓๐ นาที หรือครึ่งวัน

#### ขั้นตอนที่ 2 ตรวจสอบและมอบหมาย

ในขั้นตอนนี้หัวหนากลุมงบประมาณตรวจสอบและมอบหมายเจาหนาที่กลุมงบประมาณ รับผิดชอบดำเนินการ ระยะเวลาดำเนินการประมาณ ๑๐ นาที

#### ์ **ขั้นตอนที่ ๓** คมเงินในทะเบียนโครงการ

ในขั้นตอนนี้เจาหนาที่ตรวจสอบความถูกตองกอนลงทะเบียนคุมเงินนอกงบประมาณโครงการ หากไม่ถกต้องประสานหน่วยงานเจ้าของโครงการเพื่อแก้ไขและคืนเรื่องเป็นลำดับต่อไป ระยะเวลาดำเนินการ ประมาณ ๑๐ นาที

#### ขั้นตอนที่ 4 จัดทําขอมูลการโอนเงิน

ในขั้นตอนนี้จัดทําขอมูลการโอนเงินนอกงบประมาณ เชน รหัสงบประมาณ , รหัสเงินฝากคลัง ของหน่วยงานรับโอนเงิน เป็นต้น ระยะเวลาดำเนินการประมาณ ๕ นาที

### ขั้นตอนที่ ๕ โอนเงินในระบบ GFMIS

ในขั้นตอนนี้ดําเนินการโอนเงินในระบบ GFMIS ตามคูมือ กรมบัญชีกลาง หากโอนผิดทํา หนังสือแจ้งกรมบัญชีกลางให้ยกเลิกเอกสารดังกล่าว ระยะเวลาดำเนินการประมาณ ๓ นาที/๑ หน่วยงาน

### ขั้นตอนที่ 6 แจงหนวยงานรับโอนเงิน

ในขั้นตอนนี้จัดทําเอกสารแจงการโอนเงินนอกงบประมาณใหหนวยงานรับโอนเงินนอก งบประมาณทราบ (หนังสือภายนอก,หนังสือภายใน ตามระเบียบสำนักนายกรัฐมนตรี กรณีโอนผิดแจ้ง ึกรมบัญชีกลางให้ยกเลิกเอกสารทำหนังสือประทับตรา) โดยมีเอกสารแนบดังนี้ ๑.สำเนาต้นเรื่องขอโอนเงิน นอกงบประมาณ ๒.เอกสารการโอนในระบบ GFMIS ระยะเวลาดำเนินการประมาณ ๑๐ นาที

#### ีขั้นตอนที่ ๗ แสนอผู้มีอำนาจอนุมัติ

ในขั้นตอนนี้ส่งหนังสือแจ้งการโอนเงินนอกงบประมาณให้กลุ่มอำนวยการ เสนอ ผู้อำนวยการ กองคลัง (กรณีเปนการโอนใหสวนภูมิภาคเสนออธิบดีกรมอนามัย) เมื่อหนังสือแจงโอนเงินนอกงบประมาณผาน การอนุมัติแล้ว ระยะเวลาดำเนินการประมาณ ๔๒๐ นาที หรือ ๑ วัน

## ขั้นตอนที่ ๘ สแกนขึ้นเว็บไซต

ในขั้นตอนนี้กลุ่มอำนวยการส่งหนังสือแจ้งการโอนเงินนอกให้กลุ่มงบประมาณ เพื่อสแกนขึ้น เว็บไซต์ กองคลัง กลุ่มงบประมาณ หัวข้อเงินนอกงบประมาณ ระยะเวลาดำเนินการประมาณ ๕ นาที

# ขั้นตอนที่ ๙ จัดส่งหนังสือทางไปรษณีย์

ในขั้นตอนนี้กลุ่มอำนวยการดำเนินการส่งหนังสือแจ้งการโอนเงินนอกงบประมาณ พร้อม เอกสารแนบให้หน่วยงานรับโอนทางไปรษณีย์ ระยะเวลาดำเนินการประมาณ ๑,๒๖๐ นาที หรือ ๓ วัน